#### **LAMPIRAN**

#### **DESKRIPSI HASIL PENELITIAN**

#### **A. Analisis Data Pengaruh Pendidikan Aqidah Akhlaq**

Untuk mengetahui data tentang Pendidikan Aqidah Akhlaq (variabel X), penulis menyebarkan 20 item angket kepada 40 orang responden. Kemudian, data hasil penyebaran angket dikuantifikasi dengan Skala Likert, untuk jawabannya  $SL = 5$ ,  $SR = 4$ ,  $J = 3$ ,  $P = 2$ , dan  $TP = 1$ .

Selanjutnya, data yang diperoleh tentang Pendidikan Aqidah Akhlaq (variabel X) dengan jumlah responden sebanyak 40 orang tersebut, disusun berdasarkan skor terendah dan tertinggi, yaitu sebagai berikut :

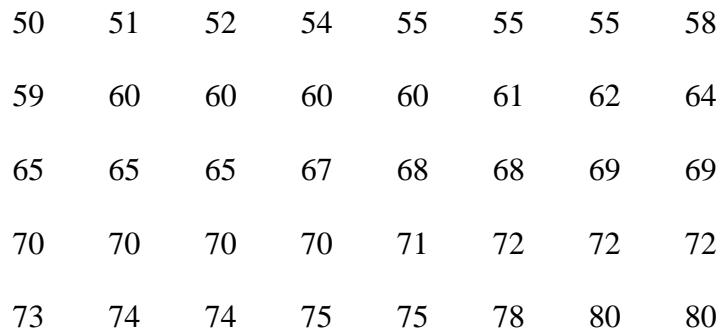

Berdasarkan data di atas, diketahui bahwa skor terendah adalah 50 dan tertinggi adalah 80, dan untuk menganalisis data

variabel X, penulis menempuh langkah – langkah sebagai berikut :

- **1. Mencari range, dengan rumus :**
	- $R = Xb Xk$  $R = 80 - 50$  $= 30$
- **2. Menentukan jumlah kelas, dengan rumus :**

 $K = 1 + 3,3$  Log n  $= 1 + 3.3$  Log 40  $= 1 + 3.3$  (1,60)  $= 1 + 5,28$ = 6,28 dibulatkan menjadi 6

- **3. Menentukan panjang kelas, dengan rumus :**
	- $P = -$ *K R*  $=$ 6 30  $= 5$
- **4. Menentukan distribusi frekuensi variabel X :**

| N <sub>o</sub> | Interval | $\overline{F}$ | X     | <b>FX</b>       | (p)          |
|----------------|----------|----------------|-------|-----------------|--------------|
| $\mathbf{1}$   | 50-54    | $\overline{4}$ | 52    | 208             | 10 %         |
| $\overline{2}$ | 55-59    | 5              | 57    | 285             | 12,5 %       |
| 3              | 60-64    | 7              | 62    | 434             | 17,5 %       |
| $\overline{4}$ | 65-69    | 8              | 67    | 536             | 20 %         |
| 5              | 70-74    | 11             | 72    | 792             | 27,5 %       |
| 6              | 75-80    | 5              | 77,5  | 387,5           | 12, 5%       |
|                | $\sum$   | $\Sigma$ 40    | 387,5 | $\Sigma$ 2642,5 | $\Sigma$ 100 |

**Tabel 4.1** Distribusi Frekuensi Variabel Pendidikan Aqidah Akhlaq (X)

### **5. Membuat grafik poligon dan histogram**

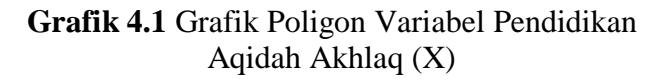

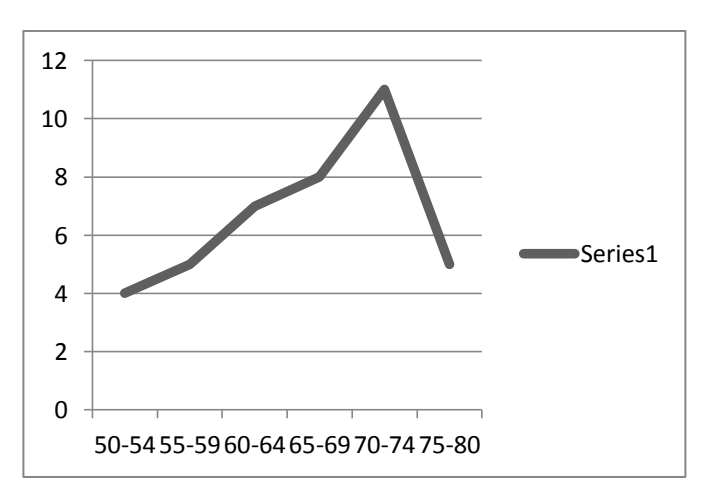

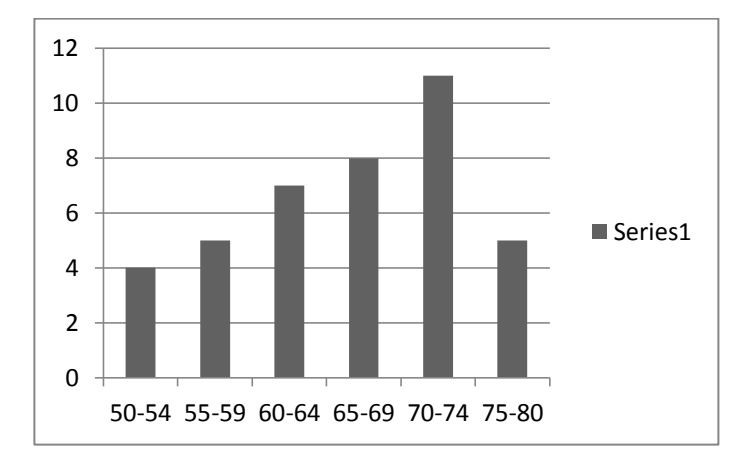

**Grafik 4.2** Grafik Histogram Variabel Pendidikan Aqidah Akhlaq (X)

# **6. Menentukan ukuran gejala pusat/tendensi sentral, dengan cara :**

a) Mean

$$
X = \frac{\sum fx}{N}
$$

$$
X = \frac{\sum 2642.5}{40}
$$

$$
= 66,06
$$

b) Median

$$
Me = b + p \left(\frac{1/2n - F}{f}\right)
$$

$$
b = \frac{69+70}{2} = 69,5 \t f = 11
$$
  
\n
$$
p = 5 \t F = 8 + 7 + 5 + 4 = 24
$$
  
\n
$$
= 69,5 + 5\left(\frac{20-24}{11}\right)
$$
  
\n
$$
= 69,5 + 5\left(\frac{-4}{11}\right)
$$
  
\n
$$
= 69,5 + 5\left(\frac{-4}{11}\right)
$$
  
\n
$$
= 69,5 + 5\left(-0,36\right)
$$
  
\n
$$
= 69,5 + -1,8
$$
  
\n
$$
= 71,3
$$

c) Modus

$$
Mo = b + p\left(\frac{b1}{b1 + b2}\right)
$$
  
\n
$$
b = \frac{69 + 70}{2} = 69,5 \qquad b1 = 11 - 8 = 3
$$
  
\n
$$
b2 = 11 - 5 = 6 \qquad p = 5
$$
  
\n
$$
= 69,5 + 5\left(\frac{3}{3 + 6}\right)
$$
  
\n
$$
= 69,5 + 5 \frac{3}{9}
$$
  
\n
$$
= 69,5 + 5 \times 0,33
$$
  
\n
$$
= 69,5 + 1,65
$$
  
\n
$$
= 71,15
$$

# **7. Menentukan standar deviasi, dengan rumus :**

|          |                | Midpoint |           |            |          |          |
|----------|----------------|----------|-----------|------------|----------|----------|
| Interval | F              | (X)      | <b>FX</b> | X          | $X^2$    | $FX^2$   |
| 50-54    | $\overline{4}$ | 52       | 208       | $-14,0625$ | 197,7539 | 791,0156 |
| 55-59    | 5              | 57       | 285       | $-9,0625$  | 82,12891 | 410,6445 |
| 60-64    | $\overline{7}$ | 62       | 434       | $-4,0625$  | 16,50391 | 115,5273 |
| 65-69    | 8              | 67       | 536       | 0,9375     | 0,878906 | 7,03125  |
| 70-74    | 11             | 72       | 792       | 5,9375     | 35,25391 | 387,793  |
| 75-80    | 5              | 77.5     | 387,5     | 11,4375    | 130,8164 | 654,082  |
| $\sum$   | 40             | 387,5    | 2642,5    | $-8,875$   | 463,3359 | 2366,094 |
| Mean     |                |          | 66,0625   |            |          |          |

 **Tabel 4.2** Deviasi Rata-rata Variabel Pendidikan Aqidah  $Akhlaq(X)$ 

$$
SD = \sqrt{\frac{\sum fx^2}{\sum f}}
$$

$$
= \sqrt{\frac{2366,094}{40}}
$$

$$
= \sqrt{59,15235}
$$

$$
= 7,69
$$

## **8. Melakukan uji normalitas Variabel X, dengan**

a. Mencari nilai Z, dengan cara :

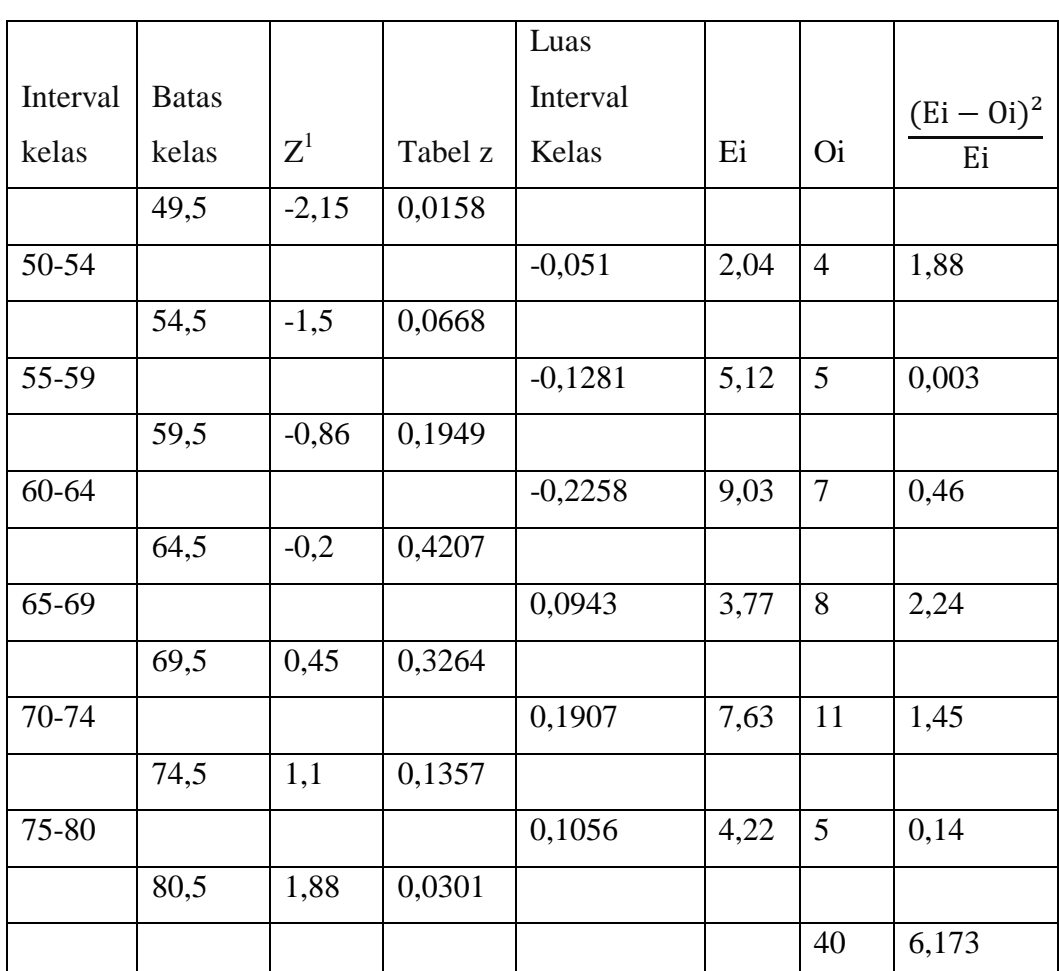

## **Tabel 4.3** Uji normalitas Variabel Pendidikan Aqidah Akhlaq (X)

1) Menghitung Z batas kelas

$$
Z = \frac{Bk - X}{SD}
$$

$$
= \frac{80.5 - 66.06}{7.69}
$$

 $= 1,878$ 

# 2) Menghitung  $χ²$  hitung

$$
\chi^2 = \sum \frac{(Ei - 0i)^2}{Ei}
$$
  
= 
$$
\sum \frac{(4-2,04)^2}{2,04} + \frac{(5-5,12)^2}{5,12} + \frac{(7-9,03)^2}{9,03} + \frac{(8-3,77)^2}{3,77} + \frac{(11-7,63)^2}{7,63} + \frac{(5-4,22)^2}{4,22}
$$
  
= 1,883 + -0,002 + -0,456 + 4,746 + 1,488 +

0,144

 $= 7,803$ 

- 3) Mencari derajat kebebasan:
	- $Dk = k 3$  $= 6 - 3$  $= 3$
- 4) Menetukan taraf nyata (a)

$$
\chi^2 \text{table} = (1 - a) \text{ (dk)}
$$

$$
= (1 - 0.05) \text{ (dk)}
$$

$$
= (0.95) \text{ (3)}
$$

$$
= 7.81
$$

Berdasarkan perhitungan diatas, diketahui variabel X mendapat  $\chi^2$ <sub>hitung</sub> = 7,803 dan  $\chi^2$ <sub>tabel</sub> = 7,81 jadi,  $\chi^2$ <sub>hitung</sub> <  $\chi^2$ <sub>tabel</sub>. Dengan demikian dapat disimpulkan bahwa sampel berasal dari populasi yang berdistribusi normal.

#### **B. Analisis Data Kepribadian Siswa**

Untuk mengetahui data tentang Kepribadian Siswa (variabel Y), penulis menyebarkan 20 item angket kepada 40 orang responden. Kemudian, data hasil penyebaran angket dikuantifikasi dengan Skala Likert, untuk jawabannya  $SL = 5$ ,  $SR = 4$ ,  $J = 3$ ,  $P = 2$ , dan TP = 1.

Selanjutnya, data yang diperoleh tentang Kepribadian Siswa (variabel Y) dengan jumlah responden sebanyak 40 orang tersebut, disusun berdasarkan skor terendah dan tertinggi, yaitu sebagai berikut :

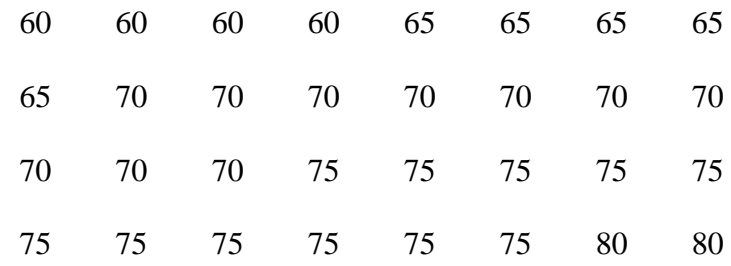

80 80 80 85 85 85 85 85

Berdasarkan data di atas, diketahui bahwa skor terendah adalah 60 dan tertinggi adalah 85, dan untuk menganalisis data variabel Y, penulis menempuh langkah sebagai berikut :

#### **1. Mencari range, dengan rumus :**

 $R = Xb - Xk$  $R = 85 - 60$  $= 25$ 

### **2. Menentukan jumlah kelas, dengan rumus :**

 $K = 1 + 3,3$  Log n  $= 1 + 3.3$  Log 40  $= 1 + 3.3$  (1,60)  $= 1 + 5,28$ = 6,28 (dibulatkan menjadi 6)

#### **3. Menentukan panjang kelas, dengan rumus :**

$$
R
$$
  
P = -  
K  
=  $\frac{25}{6}$   
= 4,17 (dibulatkan menjadi 4)

### **4. Menentukan distribusi frekuensi variabel Y :**

**Tabel 4.4** Distribusi Frekuensi Variabel Kepribadian Siswa (Y)

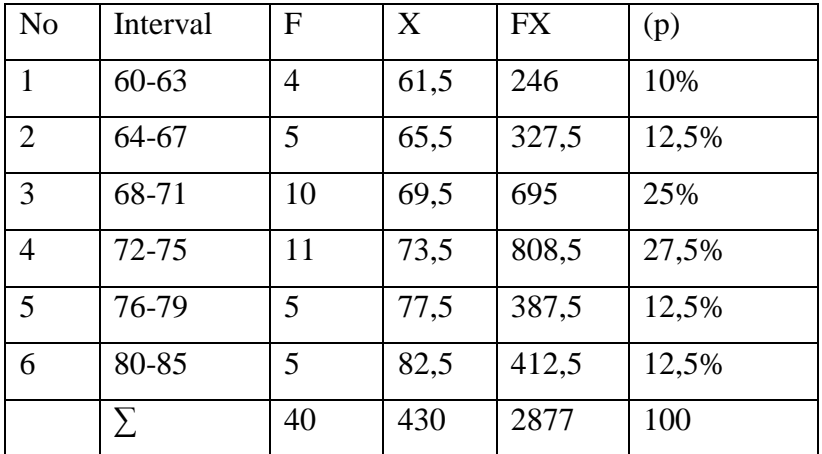

#### **5. Membuat grafik poligon dan histogram**

**Grafik 4.3** Grafik Poligon Variabel Kepribadian Siswa (Y)

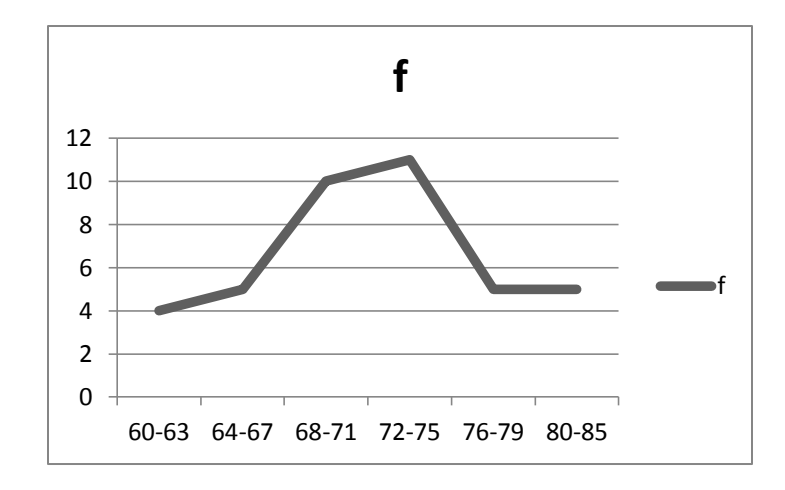

**Grafik 4.4** Grafik Histogram Variabel Kepribadian Siswa (Y)

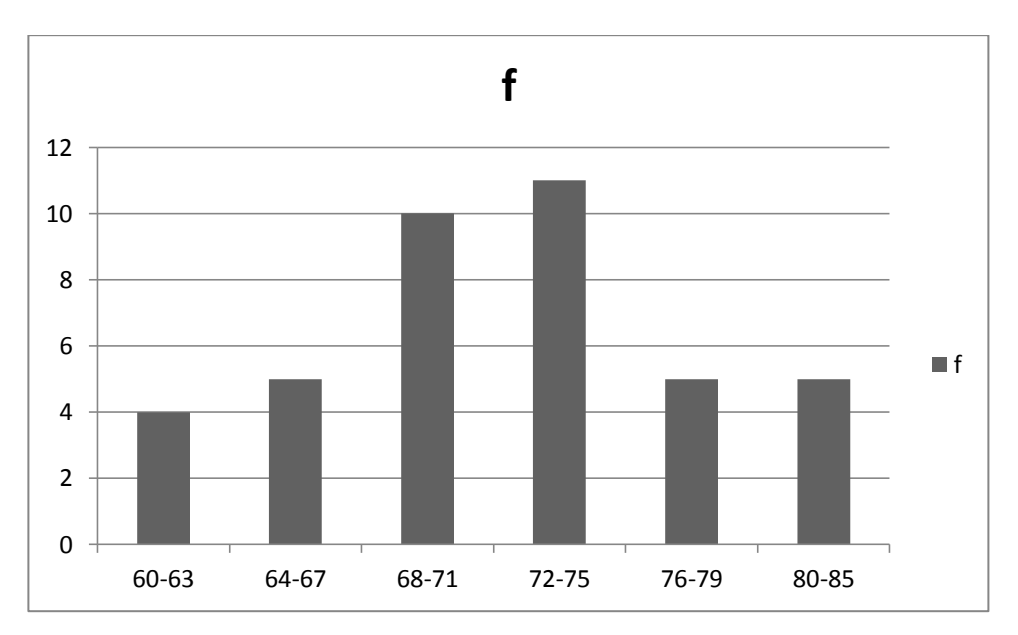

**6. Menentukan ukuran gejala pusat/tendensi sentral,** 

**dengan cara :**

a) Mean  
\n
$$
X = \frac{\sum fx}{N}
$$
\n
$$
X = \frac{\sum 2877}{40}
$$
\n
$$
= 71,92
$$

b) Median

$$
Me = b + p \left(\frac{1/2n - F}{f}\right)
$$
  
\n
$$
b = \frac{71 + 72}{2} = 71,5 \qquad f = 11
$$
  
\n
$$
p = 5 \qquad F = 10 + 5 + 4 = 19
$$
  
\n
$$
= 71,5 + 5 \left(\frac{20 - 19}{11}\right)
$$
  
\n
$$
= 71,5 + 5 \left(\frac{1}{11}\right)
$$
  
\n
$$
= 71,5 + 5 (0,09)
$$
  
\n
$$
= 71,5 + 5 x 0,09
$$
  
\n
$$
= 71,5 + 0,45
$$
  
\n
$$
= 71,55
$$

c) Modus

$$
Mo = b + p \left(\frac{b1}{b1 + b2}\right)
$$

$$
b = \frac{71+72}{2} = 71,5 \t\t b1 = 11 - 10 = 1
$$
  
p = 4 \t\t b2 = 11 - 5 = 6  
= 71,5 + 4 ( $\frac{1}{1+6}$ )  
= 71,5 + 4  $\frac{1}{7}$   
= 71,5 + 4 x 0,14  
= 72,06

## **7. Menentukan standar deviasi, dengan rumus :**

|           |                | Midpoint |           |           |          |          |
|-----------|----------------|----------|-----------|-----------|----------|----------|
| Interval  | F              | (x)      | <b>FX</b> | X         | $X^2$    | $FX^2$   |
| $60 - 63$ | $\overline{4}$ | 61,5     | 246       | $-10,425$ | 108,6806 | 434,7225 |
| 64-67     | 5              | 65,5     | 327,5     | $-6,425$  | 41,28063 | 206,4031 |
| 68-71     | 10             | 69,5     | 695       | $-2,425$  | 5,880625 | 58,80625 |
| $72 - 75$ | 11             | 73,5     | 808,5     | 1,575     | 2,480625 | 27,28688 |
| 76-79     | 5              | 77,5     | 387,5     | 5,575     | 31,08063 | 155,4031 |
| 80-85     | 5              | 82,5     | 412,5     | 10,575    | 111,8306 | 559,1531 |
| Σ         | 40             | 430      | 2877      | $-1,55$   | 301,2338 | 1441,775 |
| Mean      |                |          | 71,925    |           |          |          |

 **Tabel 4.5** Deviasi Rata-rata Variabel Kepribadian Siswa (X)

$$
SD = \sqrt{\frac{\sum fx^2}{\sum f}}
$$

$$
= \sqrt{\frac{1441,775}{40}}
$$

$$
= \sqrt{36,04}
$$

$$
= 6,003
$$

## **8. Melakukan uji normalitas Variabel Y, dengan**

a. Mencari nilai Z, dengan cara :

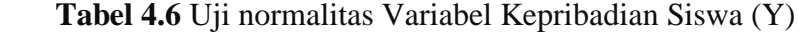

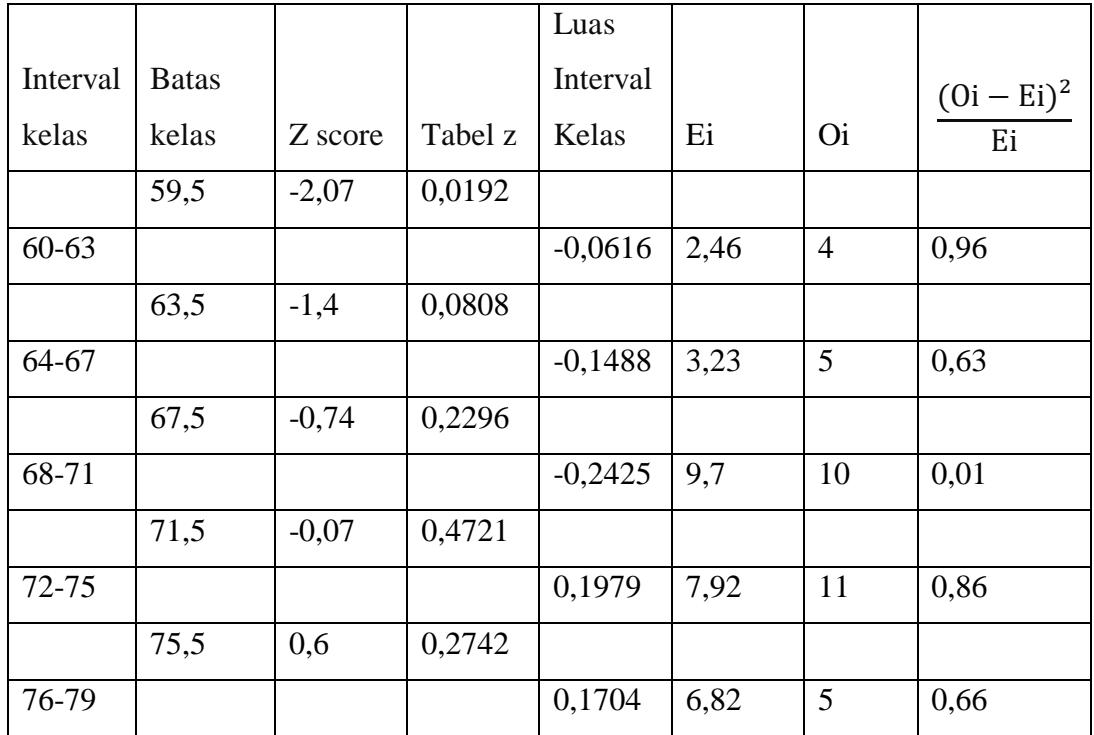

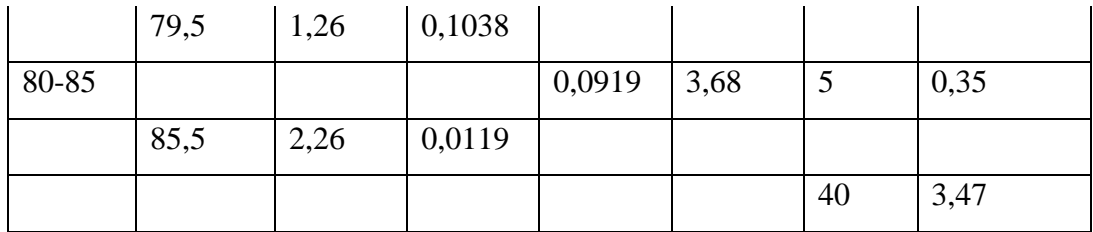

# 1) Menghitung Z batas kelas

$$
Z = \frac{Bk - X}{SD}
$$

$$
= \frac{85,5 - 71,925}{6,003}
$$

$$
= \frac{13,575}{6,003}
$$

$$
= 2,261
$$

2) Menghitung  $\chi^2$ hitung

$$
\chi^2 = \sum \frac{(0i - Ei)^2}{Ei}
$$
  
= $\sum \frac{(4 - 2.46)^2}{2.46} + \frac{(5 - 3.23)^2}{3.23} + \frac{(10 - 9.7)^2}{9.7} +$   
 $\frac{(11 - 7.92)^2}{7.92} + \frac{(5 - 6.82)^2}{6.82} + \frac{(5 - 3.68)^2}{3.68}$   
= 0.964 + 0.970 + 0.009 + 1.198 + 0.486 +

0,473

 $= 4,1$ 

3) Mencari derajat kebebasan:

$$
Dk = k - 3
$$

$$
= 6 - 3
$$

$$
= 3
$$

4) Menetukan taraf nyata (a)

$$
\chi^2 \text{table} = (1 - a) \text{ (dk)}
$$

$$
= (1 - 0.05) \text{ (dk)}
$$

$$
= (0.95) \text{ (3)}
$$

$$
= 7.81
$$

Berdasarkan perhitungan di atas, diketahui variabel Y mendapat  $\chi^2$ <sub>hitung</sub> = 4,1 dan  $\chi^2$ <sub>tabel</sub> = 7,81 jadi,  $\chi^2$ <sub>hitung</sub> <  $\chi^2$ <sub>tabel</sub>. Dengan demikian dapat disimpilka bahwa sampel berasal dari populasi yang berdistribusi normal.

# **C. Pengaruh Pendidikan Aqidah Akhlaq Terhadap Kepribadian**

Analisis ini dimaksudkan untuk mengetahui Pengaruh Pendidikan Aqidah Akhlaq (variable X) terhadap Kepribadian Siswa (Variabel Y). adapun langkah-langkah yang penulis tempuh adalah sebagai berikut :

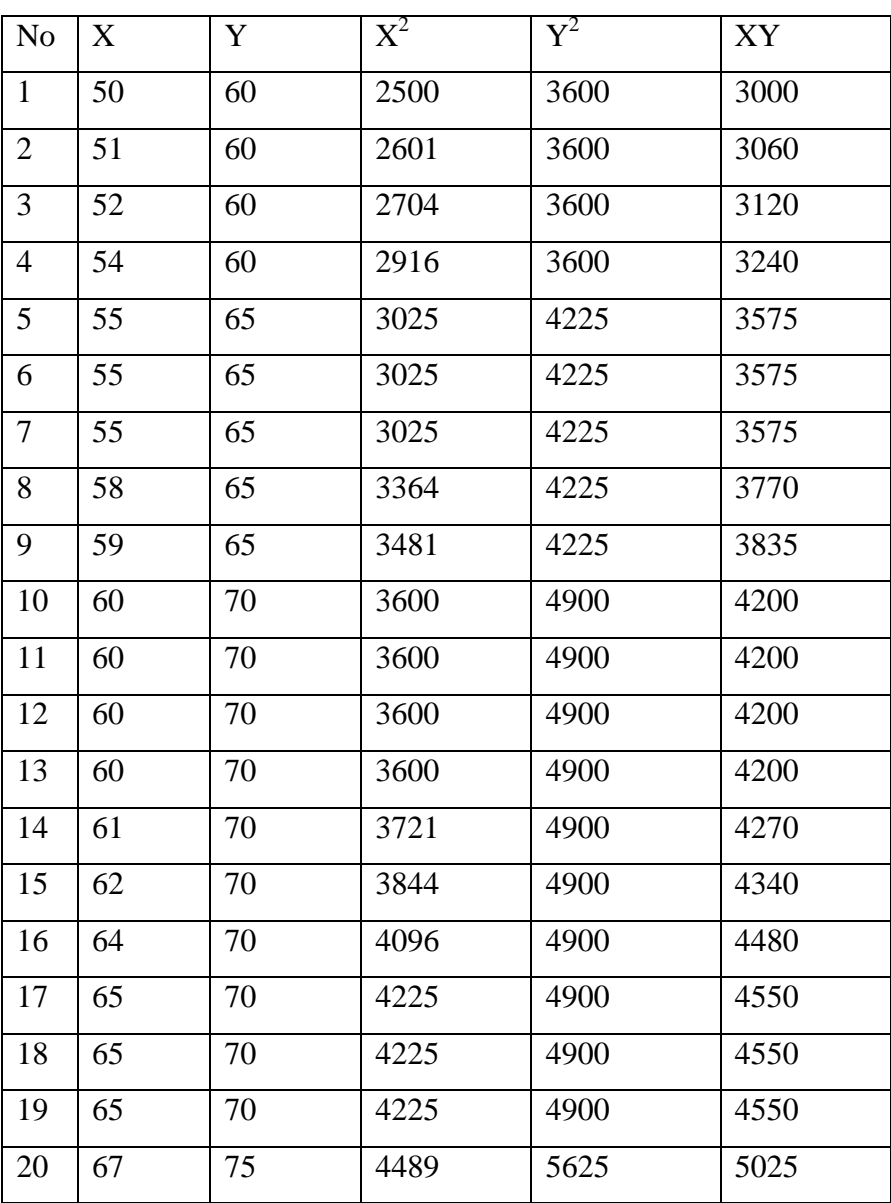

# **Tabel 4.7**Data Variabel Pendidikan Aqidah Akhlaq

1. **Menyusun data variabel X dan variabel Y**

(X) dan Kepribadian Siswa (Y)

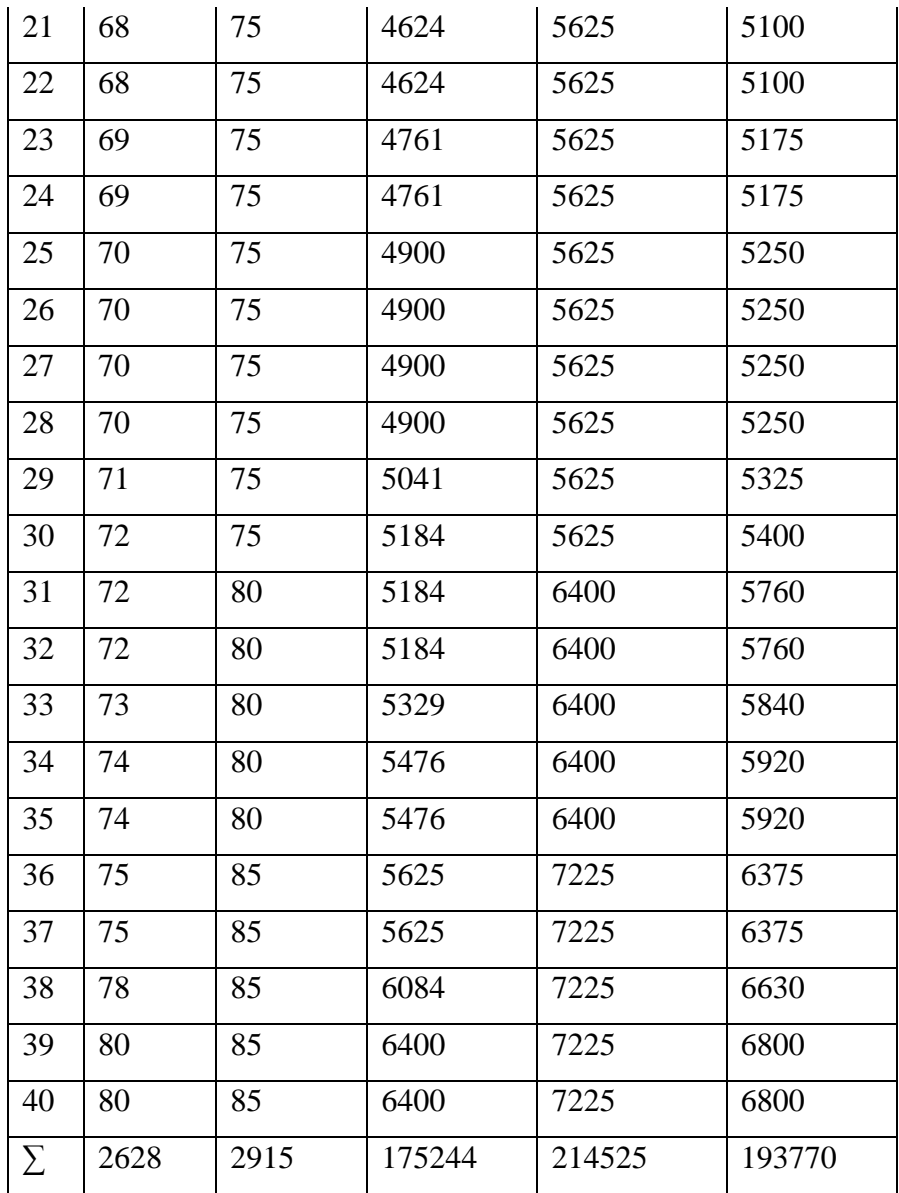

Dari tabel diatas diketahui :

Dari tabel di atas diketahui :

$$
\Sigma X = 2628
$$
  
\n
$$
\Sigma Y = 2915
$$
  
\n
$$
\Sigma Y^2 = 214525
$$
  
\n
$$
\Sigma X^2 = 175244
$$
  
\n
$$
\Sigma Y^2 = 214525
$$

1. Menghitung persamaan regresi dengan rumus :

$$
\dot{Y} = a + b.X
$$

a. Menghitung konstanta (a)

$$
a = \frac{(\sum Y)(\sum X^2) - (\sum X)(XY)}{n(\sum X^2) - (\sum X)^2}
$$
  
\n
$$
a = \frac{(2915)(175244) - (2628)(193770)}{40 (175244) - (2628)^2}
$$
  
\n
$$
a = \frac{510836260 - 509227560}{7009760 - 6906384}
$$
  
\n
$$
a = \frac{1608700}{103376}
$$
  
\n
$$
a = 15,56
$$

b. Menghitung Koefisien Regresi (b)

$$
b = \frac{n (\sum XY) - (\sum X)(\sum Y)}{n (\sum X^2) - (\sum X)^2}
$$
  
\n
$$
b = \frac{40 (193770) - (2628)(2915)}{40 (175244) - (2628)^2}
$$
  
\n
$$
b = \frac{7750800 - 7660620}{700976 - 6906384}
$$
  
\n
$$
b = \frac{90180}{103376}
$$
  
\n
$$
b = 0,87
$$

Jadi persamaan regresinya adalah  $\hat{Y} = 15,56 +$ 0,87 X, artinya setiap perubahan satuan variabel X, maka

akan terjadi perubahan pula sebesar 0,87 pada variabel Y pada konstanta 15,56

2. Menentukan kofisien korelasi

$$
rxy = \frac{N\sum xy - (\sum x)(\sum y)}{\sqrt{\{N\sum X^2 - (\sum X)^2\} \{N\sum y^2 - (\sum y)^2\}}}
$$
  
\n
$$
rxy
$$
  
\n
$$
= \frac{40 x 193770 - (2628)(2915)}{\sqrt{\{40 x 175244 - (2628)^2\} \{40 x 214525 - (2915)^2\}}}
$$
  
\n
$$
= \frac{7750800 - 7660620}{\sqrt{\{7009760 - 6906384\} \{8581000 - 8497225\}}}
$$
  
\n
$$
= \frac{90180}{\sqrt{\{103376\} \{83775\}}}
$$
  
\n
$$
= \frac{90180}{\sqrt{8660324}}
$$
  
\n= 0,72

Untuk menginterprestasi nilai koefisien korelasi tersebut maka penulis menggunakan interprestasi "r" product momen sebagaimana dikemukakan oleh Suharsimi Arikunto sebagai berikut :

#### **Tabel 4.8**

Interprestasi nilai koefisien korelasi "r" product moment

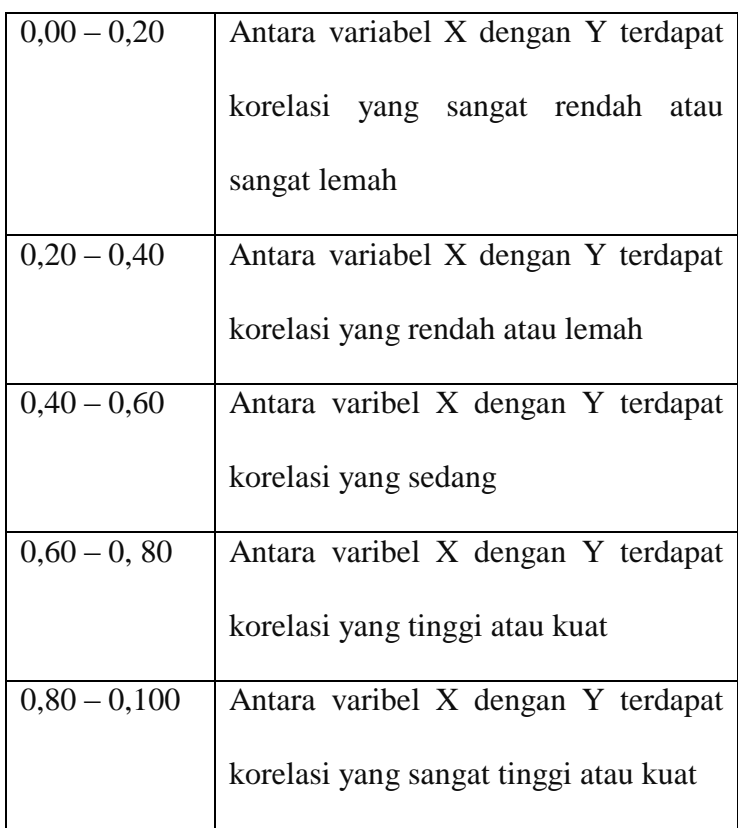

Dari perhitungan diatas, diketahui bahwa indeks koefisien korelasi sebesar 0,72 berada di 0,60 – 0,80 yang interprestasinya adalah antara Pendidikan Aqidah Akhlaq (Varibel X) dengan Kepribadian Siswa (Variabel Y) terdapat korelasi yang tinggi atau kuat.

3. Menentukan uji signifikansi korelasi

a. Menentukan thitung dengan rumus :

$$
t_{\text{hitung}} = t = \frac{r\sqrt{n-2}}{\sqrt{1-r^2}}
$$

$$
= \frac{0.72\sqrt{40-2}}{\sqrt{1-0.72^2}}
$$

$$
= \frac{0.72\sqrt{38}}{\sqrt{1-0.5184}}
$$

$$
= \frac{0.72\sqrt{38}}{\sqrt{0.06}}
$$

$$
= \frac{5.97}{0.24}
$$

$$
= 24.87
$$

b. Menentukan derajat kebebasan

$$
Dk = N - 2
$$

$$
= 40 - 2
$$

$$
= 38
$$

c. Menentukan besarnya  $t_{table}$  dengan taraf signifikansi 0,05% dan dk 38.

$$
Ttable = (1-a) (dk)
$$
  
= (1 - 0,05) (38)  
= (0,95) (38)  
= 1,68

Karena t<sub>hitung</sub> = 24,87 dan t tabel = 1,68 dimana  $t<sub>hitung</sub> > t<sub>table</sub>$  dengan demikian hipotesis alternatif (Ha) diterima yang menyatakan ada pengaruh antara pendidikan aqidah akhlaq terhadap kepribadian siswa. Kesimpulannya terdapat korelasi positif yang

signifikan antara pendidikan aqidah akhlaq (Variabel X) terhadap kepribadian siswa (Variabel Y).

d. Menentukan besarnya kontibusi pengaruh pendidikan aqidah akhlaq (Variabel X) terhadap kepribadian siswa (Variabel Y) dengan menggunakan Koefisien Determinasi :

 $CD = r^2 \times 100\%$  $= 0.72$ <sup>2</sup> x 100\%  $= 0.5184 \times 100\%$  $= 51,84%$ 

Berdasarkan hasil perhitungan di atas, diketahui bahwa Pengaruh Pendidikan Aqidah Akhlaq (Variabel X) terhadap Kepribadian Siswa (Variabel Y) adalah 51,84 %.